#### **к ООП по специальности 09.02.06 Сетевое и системное администрирование**

#### **Министерство образования Московской области Государственное бюджетное профессиональное образовательное учреждение Московской области «Электростальский колледж»**

Утверждена приказом руководителя образовательной организации № 250-од от «16» июня 2022 г.

### **РАБОЧАЯ ПРОГРАММА**

### **ПРОФЕССИОНАЛЬНОГО МОДУЛЯ**

## **ПМ.01 ВЫПОЛНЕНИЕ РАБОТ ПО ПРОЕКТИРОВАНИЮ СЕТЕВОЙ**

### **ИНФРАСТРУКТУРЫ**

г. о. Электросталь, 2022 г.

#### **РАССМОТРЕНО**

На заседании ПЦК профессионального цикла по специальности 09.02.06 Сетевое и системное администрирование Протокол №10 «\_10» июня 2022 г. / Черкасов Н.В./

Программа профессионального модуля ПМ.01 «Выполнение работ по проектированию сетевой инфраструктуры» разработана в соответствии с требованиями:

- 1. Федерального государственного образовательного стандарта среднего профессионального образования по специальности 09.02.06 Сетевое и системное администрирование, утвержденного приказом Министерства образования и науки Российской Федерации от 9 декабря 2016 г. N 1548 (регистрационный номер 44978 от 23.12.2016 г.).
- 2. Федерального закона от 31 июля 2020 г. №3040-ФЗ «О внесении изменений в Федеральный закон «Об образовании в Российской Федерации» по вопросам воспитания обучающихся;
- 3. Приказ Минобрнауки России №885, Минпросвещения России № 390 от 5 августа 2020г. «О практической подготовке обучающихся» (вместе с «Положением о практической подготовке обучающихся»;
- 4. Приказа Министерства Просвещения РФ от 17 декабря 2020 г. №747 «О внесении изменений в федеральные государственные стандарты среднего профессионального образования»;
- 5. Учебного плана по специальности 09.02.06 Сетевое и системное администрирование, утверждённого № 250-од от «16» июня 2022 г.

**Организация-разработчик**: ГБПОУ МО «Электростальский колледж»

**Разработчики:** Кузнецов Дмитрий Александрович

# **СОДЕРЖАНИЕ**

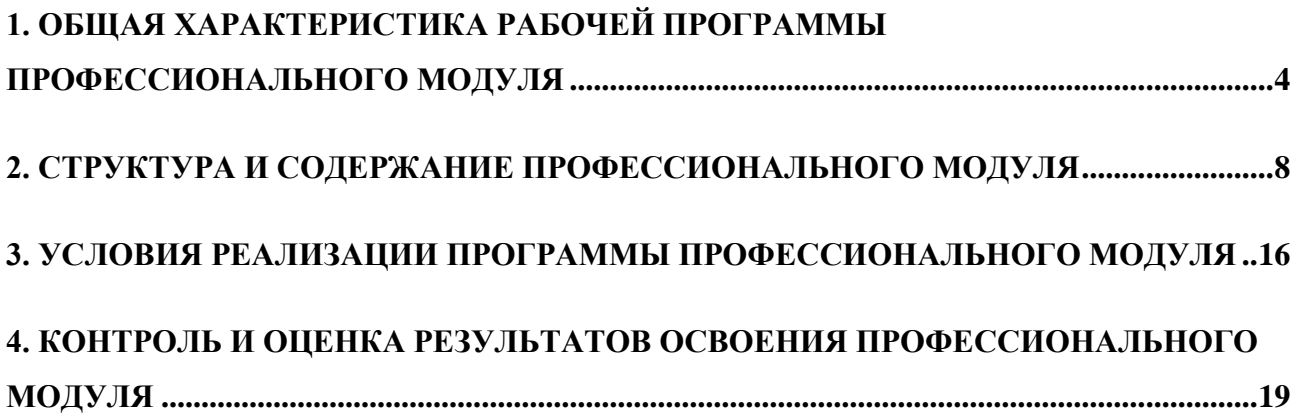

## <span id="page-3-0"></span>**1. ОБЩАЯ ХАРАКТЕРИСТИКА РАБОЧЕЙ ПРОГРАММЫ ПРОФЕССИОНАЛЬНОГО МОДУЛЯ «ПМ.01 ВЫПОЛНЕНИЕ РАБОТ ПО ПРОЕКТИРОВАНИЮ СЕТЕВОЙ ИНФРАСТРУКТУРЫ»**

#### **1.1. Цель и планируемые результаты освоения профессионального модуля**

В результате изучения профессионального модуля студент должен освоить основной вид деятельности Выполнение работ по проектированию сетевой инфраструктуры и соответствующие ему общие компетенции, профессиональные компетенции:

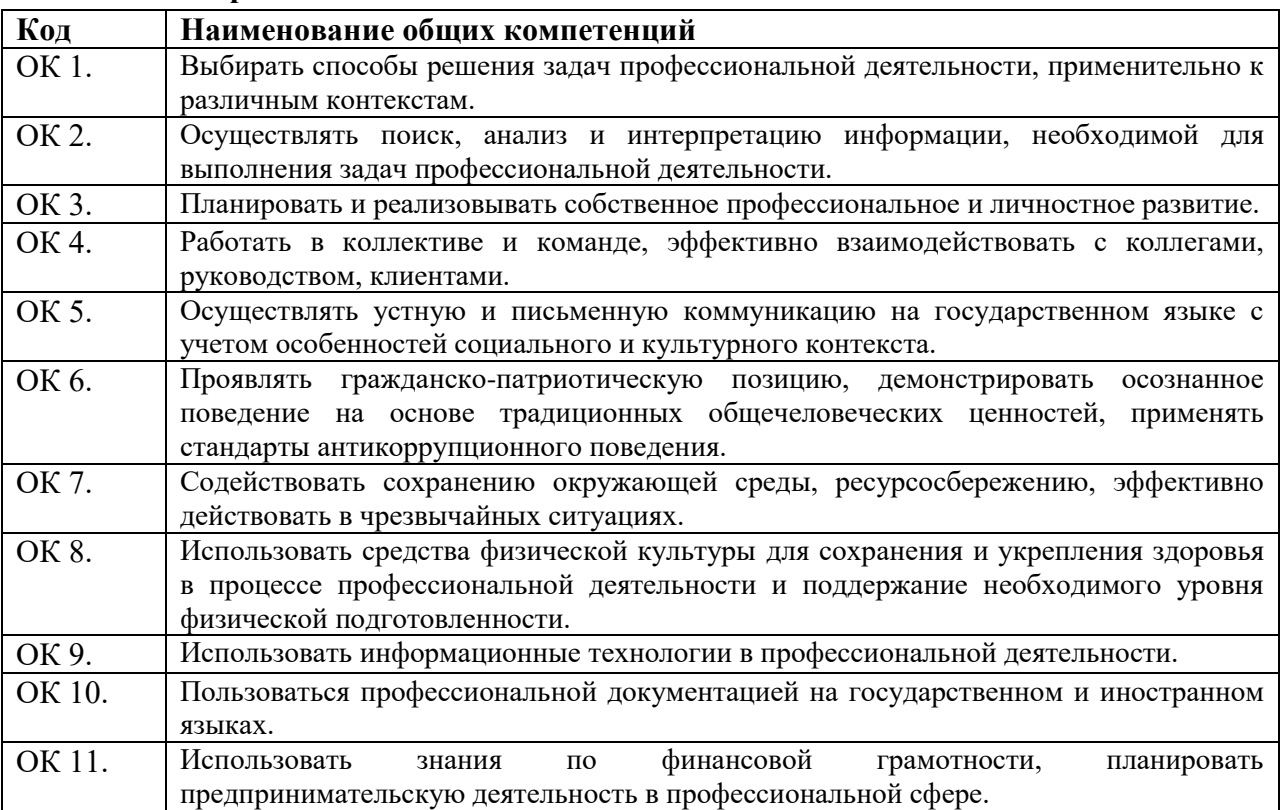

#### **1.1.1. Перечень общих компетенций**

## **1.1.2. Перечень профессиональных компетенций**

![](_page_3_Picture_187.jpeg)

## **1.1.3. В результате освоения профессионального модуля студент должен:**

![](_page_4_Picture_199.jpeg)

В результате освоения дисциплины обучающийся должен достичь **личностных результатов:**

![](_page_4_Picture_200.jpeg)

![](_page_5_Picture_202.jpeg)

![](_page_6_Picture_221.jpeg)

### **1.2. Количество часов, отводимое на освоение профессионального модуля**

## Всего – 865 часов

в том числе в форме практической подготовки – 144 часа

Из них на освоение МДК 01.01 – 366 часов,

МДК 01.02 – 337 часов,

практики, в том числе учебная – 72 часа

производственная – 72 часа

*Промежуточная аттестация в виде квалификационного экзамена.*

## **2. СТРУКТУРА И СОДЕРЖАНИЕ ПРОФЕССИОНАЛЬНОГО МОДУЛЯ**

## **2.1. Структура профессионального модуля**

<span id="page-7-0"></span>![](_page_7_Picture_288.jpeg)

#### **2.2. Тематический план и содержание профессионального модуля (ПМ) «ПМ.01 ВЫПОЛНЕНИЕ РАБОТ ПО ПРОЕКТИРОВАНИЮ СЕТЕВОЙ ИНФРАСТРУКТУРЫ»**

![](_page_8_Picture_187.jpeg)

![](_page_9_Picture_179.jpeg)

![](_page_10_Picture_189.jpeg)

![](_page_11_Picture_186.jpeg)

![](_page_12_Picture_178.jpeg)

![](_page_13_Picture_249.jpeg)

![](_page_14_Picture_80.jpeg)

## <span id="page-15-0"></span>**3. УСЛОВИЯ РЕАЛИЗАЦИИ ПРОГРАММЫ ПРОФЕССИОНАЛЬНОГО МОДУЛЯ «ПМ.01 ВЫПОЛНЕНИЕ РАБОТ ПО ПРОЕКТИРОВАНИЮ СЕТЕВОЙ ИНФРАСТРУКТУРЫ»**

**3.1. Для реализации программы профессионального модуля должны быть предусмотрены следующие специальные помещения:**

**Лаборатория «Организация и принципы построения компьютерных систем», оснащенная оборудованием:**

• Для выполнения практических лабораторных занятий курса в группах (до 15 человек) требуются компьютеры и периферийное оборудование в приведенной ниже конфигурации

• 12-15 компьютеров обучающихся и 1 компьютер преподавателя (аппаратное обеспечение: не менее 2 сетевых плат, процессор не ниже Core i3, оперативная память объемом не менее 8 Гб; HD 500 Gb или больше программное обеспечение: операционные системы Windows, UNIX, пакет офисных программ, пакет САПР);

Типовой состав для монтажа и наладки компьютерной сети: кабели различного типа, обжимной инструмент, коннекторы RJ-45, тестеры для кабеля, кросс-ножи, кросс-панели;

• Пример проектной документации;

• Необходимое лицензионное программное обеспечение для администрирования сетей и обеспечения ее безопасности;

• Сервер в лаборатории (аппаратное обеспечение: не менее 2 сетевых плат, 8-х ядерный процессор с частотой не менее 3 ГГц, оперативная память объемом не менее 16 Гб, жесткие диски общим объемом не менее 2 Тб, программное обеспечение: Windows Server 2012 или более новая версия, лицензионные антивирусные программы, лицензионные программы восстановления данных, лицензионный программы по виртуализации.)

- Технические средства обучения:
- Компьютеры с лицензионным программным обеспечением
- Интерактивная доска
- 6 маршрутизаторов, обладающих следующими характеристиками:

ОЗУ не менее 256 Мб с возможностью расширения

ПЗУ не менее 128 Мб с возможностью расширения

USB порт: не менее одного стандарта USB 1.1

Встроенные сетевые порты: не менее 2-х Ethernet скоростью не менее 100Мб/с.

Внутренние разъёмы для установки дополнительных модулей расширения: не менее двух для модулей AIM.

Консольный порт для управления маршрутизатором через порт стандарта RS232.

Встроенное программное обеспечение должно поддерживать статическую и динамическую маршрутизацию.

Маршрутизатор должен поддерживать управление через локальный последовательный порт и удалённо по протоколу telnet.

Иметь сертификаты безопасности и электромагнитной совместимости:

UL 60950, CAN/CSA C22.2 No. 60950, IEC 60950, EN 60950-1, AS/NZS 60950, EN300386, EN55024/CISPR24, EN50082-1, EN61000-6-2, FCC Part 15, ICES-003 Class A, EN55022 Class A, CISPR22 Class A, AS/NZS 3548 Class A, VCCI Class A, EN 300386, EN61000-3-3, EN61000-3-2, FIPS 140-2 Certification

6 коммутаторов, обладающих следующими характеристиками:

Коммутатор с 24 портами Ethernet со скоростью не менее 100 Мб/с и 2 портами Ethernet со скоростью не менее 1000Мб/с

В коммутаторе должен присутствовать разъём для связи с ПК по интерфейсу RS-232. При использовании нестандартного разъёма в комплекте должен быть соответствующий кабель или переходник для COM разъёма.

Скорость коммутации не менее 16Gbps

ПЗУ не менее 32 Мб

ОЗУ не менее 64Мб

Максимальное количество VLAN 255

Доступные номера VLAN 4000

Поддержка протоколов для совместного использования единого набора VLAN на группе коммутаторов.

Размер MTU 9000б

Скорость коммутации для 64 байтных пакетов 6.5\*106 пакетов/с

Размер таблицы MAC-адресов: не менее 8000 записей

Количество групп для IGMP трафика для протокола IPv4 255

Количество MAC-адресов в записях для службы QoS: 128 в обычном режиме и 384 в режиме QoS.

Количество MAC-адресов в записях контроля доступа: 384 в обычном режиме и 128 в режиме QoS.

Коммутатор должен поддерживать управление через локальный последовательный порт, удалённое управление по протоколу Telnet, Ssh.

В области взаимодействия с другими сетевыми устройствами, диагностики и удалённого управления

RFC 768 — UDP, RFC 783 — TFTP, RFC 791 — IP, RFC 792 — ICMP, RFC 793 — TCP, RFC 826 — ARP, RFC 854 — Telnet, RFC 951 - Bootstrap Protocol (BOOTP), RFC 959 — FTP, RFC 1112 - IP Multicast and IGMP, RFC 1157 - SNMP v1, RFC 1166 - IP Addresses, RFC 1256 - Internet Control Message Protocol (ICMP) Router Discovery, RFC 1305 — NTP, RFC 1493 - Bridge MIB, RFC 1542 - BOOTP extensions, RFC 1643 - Ethernet Interface MIB, RFC 1757 — RMON, RFC 1901 - SNMP v2C, RFC 1902-1907 - SNMP v2, RFC 1981 - Maximum Transmission Unit (MTU) Path Discovery IPv6, FRC 2068 — HTTP, RFC 2131 — DHCP, RFC 2138 — RADIUS, RFC 2233 - IF MIB v3, RFC 2373 - IPv6 Aggrega-table Addrs, RFC 2460 — IPv6, RFC 2461 - IPv6 Neighbor Discovery, RFC 2462 - IPv6 Autoconfiguration, RFC 2463 - ICMP IPv6, RFC 2474 - Differentiated Services (DiffServ) Precedence, RFC 2597 - Assured Forwarding, RFC 2598 - Expedited Forwarding, RFC 2571 - SNMP Management, RFC 3046 - DHCP Relay Agent Information Option

RFC 3376 - IGMP v3, RFC 3580 - 802.1X RADIUS.

Иметь сертификаты безопасности и электромагнитной совместимости:

UL 60950-1, Second Edition, CAN/CSA 22.2 No. 60950-1, Second Edition, TUV/GS to EN 60950-1, Second Edition, CB to IEC 60950-1 Second Edition with all country deviations, CE Marking, NOM (through partners and distributors), FCC Part 15 Class A, EN 55022 Class A (CISPR22), EN 55024 (CISPR24), AS/NZS CISPR22 Class A, CE, CNS13438 Class A, MIC, GOSТ, China EMC Certifications.

• телекоммуникационная стойка (шасси, сетевой фильтр, источники бесперебойного питания);

• 2 беспроводных маршрутизатора Linksys (предпочтительно серии ЕА 2700, 3500, 4500) или аналогичные устройства SOHO

• IP телефоны от 3 шт.

• Программно-аппаратные шлюзы безопасности от 2 шт.

1 компьютер для лабораторных занятий с ОС Micrоsoft Windows Server, Linux и системами виртуализации

#### **Студия Проектирования и дизайна сетевых архитектур и инженерной графики, оснащенная оборудованием:**

• Автоматизированные рабочие места на 12-15 обучающихся с конфигурацией: Core i3 или аналог, дискретная видеокарта, не менее 8GB ОЗУ, один или два монитора 23", мышь, клавиатура;

• Автоматизированное рабочее место преподавателя с конфигурацией: Core i5 или аналог, дискретная видеокарта, не менее 8GB ОЗУ, один или два монитора 23", мышь, клавиатура;

- Специализированная эргономичная мебель для работы за компьютером;
- Офисный мольберт (флипчарт);
- Проектор и экран;
- Маркерная доска;
- Принтер A3, цветной;
- Программное обеспечение общего и профессионального назначения.

Реализация образовательной программы предполагает обязательную учебную и производственную практику.

Учебная практика реализуется в мастерских профессиональной образовательной организации и требует наличия оборудования, инструментов, расходных материалов, обеспечивающих выполнение всех видов работ, определенных содержанием ФГОС СПО, в том числе оборудования и инструментов, используемых при проведении чемпионатов WorldSkills и указанных в инфраструктурных листах конкурсной документации WorldSkills по компетенции «39 IT Network Systems Administration» конкурсного движения «Молодые профессионалы» (WorldSkills).

#### **3.2. Информационное обеспечение реализации программы**

Для реализации программы библиотечный фонд ГБПОУ МО «Электростальский колледж» имеет печатные и/или электронные образовательные и информационные ресурсы, рекомендованные ФУМО, для использования в образовательном процессе. При формировании библиотечного фонда образовательной организацией выбирается не менее одного издания из перечисленных ниже печатных изданий и (или) электронных изданий в качестве основного, при этом список, может быть дополнен новыми изданиями.

С целью повышения эффективности образовательного процесса в ходе освоения рабочей программы применяются электронно – образовательные ресурсы (ЭОР), в виде сетевых ЭОР, ЭОР на локальных носителях, онлайн- курсов, ЭУМК и т.п.

#### **3.2.1. Печатные издания**

1. Ушаков И.А. Организация, принципы построения и функционирования компьютерных сетей, учебник, Издательский центр «Академия», 2019 г.

2.Баринов В.В. Компьютерные сети, учебник, Издательский центр «Академия», 2020 г.

#### **3.2.2. Электронные издания (электронные ресурсы)**

1. Дибров, М. В. Компьютерные сети и телекоммуникации. Маршрутизация в IPсетях в 2 ч. Часть 1 : учебник и практикум для среднего профессионального образования / М. В. Дибров. — Москва : Издательство Юрайт, 2019. — 333 с. — (Профессиональное образование). — ISBN 978-5-534-04638-0. — Текст : электронный // ЭБС Юрайт [сайт]. — URL: <https://urait.ru/bcode/437357> (дата обращения: 26.07.2021).

2. Максимов, Н. В. Компьютерные сети : учебное пособие / Н.В. Максимов, И.И. Попов. — 6-е изд., перераб. и доп. — Москва : ФОРУМ : ИНФРА-М, 2021. — 464 с. — (Среднее профессиональное образование). - ISBN 978-5-00091-454-0. - Текст : электронный. - URL: https://znanium.com/catalog/product/1189333 (дата обращения: 26.07.2021). – Режим доступа: по подписке.

<span id="page-18-0"></span>![](_page_18_Picture_302.jpeg)

![](_page_18_Picture_303.jpeg)

![](_page_19_Picture_362.jpeg)

Формы и методы контроля и оценки результатов обучения должны позволять проверять у обучающихся не только сформированность профессиональных компетенций, но и развитие общих компетенций и обеспечивающих их умений.

![](_page_19_Picture_363.jpeg)

![](_page_20_Picture_350.jpeg)

![](_page_21_Picture_284.jpeg)

![](_page_21_Picture_285.jpeg)